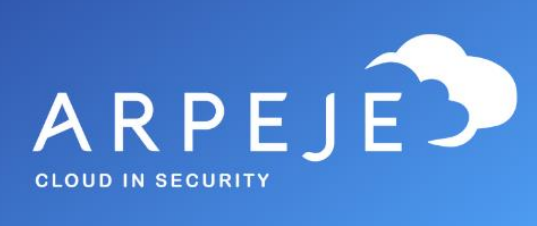

# Catalogue Pack ArpeJe

Cegid PMI

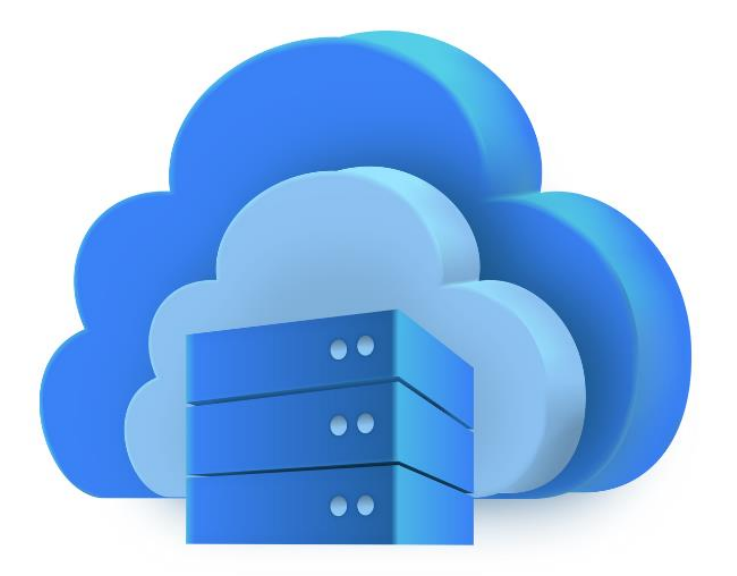

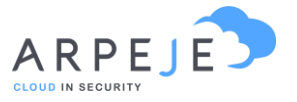

# Power BI (Indicateurs dynamiques - Nécessite des licences Power BI pour les utilisateurs)

## Suivi des offres

- Tous ces indicateurs sont filtrables par le secteur d'activité, section, famille, sous-famille, type, article, rubrique analytique, client, etc.
- Tous ces indicateurs sont disponibles en année civile et fiscale par mois / semaine / jour
- Taux de transformation,
- Nombre d'offres transformées,
- Nombre d'offre,
- Montant des offres,
- Répartition géographique des clients et prospects,
- Portefeuille des offres,
- Montant pondéré
- Pipe des offres en cours par représentant

## BI centralisé

- Suivi des offres
- Commandes
- Expédition sur un même BI

## Suivi des commandes

- Tous ces indicateurs sont filtrables par le secteur d'activité, section, famille, sous-famille, type, article, rubrique analytique, client, etc.
- Tous ces indicateurs sont disponibles en année civile et fiscale par mois / semaine / jour
- Nombre de commandes,

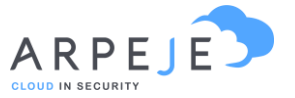

- Montant des commandes,
- Délai moyen de livraison,
- Analyse des marges,
- Répartition géographique des clients,
- Top 10 client,
- Top 10 client historique,
- Panier moyen.

#### Suivi des expéditions

- Tous ces indicateurs sont filtrables par le secteur d'activité, section, famille, sous-famille, type, article, rubrique analytique, client, etc.
- Tous ces indicateurs sont disponibles en année civile et fiscale par mois / semaine / jour
- Nombre d'expéditions,
- Chiffre d'affaires,
- Analyse des marges,
- Répartition géographique des clients,
- Top 10 client,
- Top 10 client historique,
- ABC clients

#### Suivi des achats

- Tous ces indicateurs sont filtrables par le secteur d'activité, section, famille, sous-famille, type, article, rubrique analytique, fournisseurs etc…
- Tous les indicateurs sont disponibles en année civile et fiscale/par mois/semaine/jours.
- Suivi des achats
- Nombre de commandes,
- Chiffre d'affaires,
- Retard moyen,

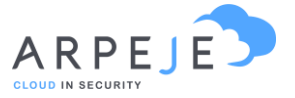

- Délai moyen de réception,
- Articles les plus commandés,
- Détails des produits commandés,
- ABC Fournisseurs.

#### Gestion de la comptabilité

- Balance âgée fournisseurs,
- Balance âgée clients,
- Montant des commandes fournisseurs non réceptionnées à échéance,
- Montant des réceptions non facturées à échéance,
- Montant des factures fournisseurs à échéance,
- Montant des commandes clients non expédiées à échéance,
- Montant des expéditions non facturées à échéance,
- Montant des factures clients à échéance,
- Indication pour plan de trésorerie.
- Compte de résultat Solde intermédiaire de gestion

#### Gestion des stocks :

- Valorisation des stocks à date avec historique par fiche article
- Valorisation des stocks à date avec historique par dépôt / lot
- Valorisation du stock à date du jour
- Choix des tarifs de valorisation : PMP, tarif inventaire, tarif 1, etc.

#### Suivi des évènements :

- Tous ces indicateurs sont filtrables par année, état, représentant, créateur, tiers, etc.
- Graphique de répartitions

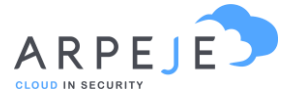

• Suivi des événements ouverts / fermés

## Suivi de qualité

- Tous ces indicateurs sont filtrables par année, état, famille, créateur, article, code incident, etc.
- Suivi des non-conformités curatives / correctives et préventives
- Suivi des actions menées par non-conformité
- Suivi des lots bloqués
- Pareto des rebuts dynamiques
- Top 10

## Suivi du SAV

- Tous ces indicateurs sont filtrables par année, client, famille, article, code parc, etc.
- Coût des actions SAV
- Suivi des réparations
- Suivi des appels
- Suivi par parc
- Nombre d'appel par type de panne
- Top 15 clients

## Suivi de la production

- Tous ces indicateurs sont filtrables par année, client, OF, famille, produit fabriqué, composant, etc.
- Suivi des coûts de production
- Suivi des OF retards
- Retard moyen
- Temps de réalisation moyen

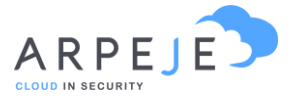

- Charges aux postes
- Temps de passage moyen aux postes
- Bilan de production dynamique et moyen
- TRS

## Suivi des affaires

- Suivi des situations d'affaire à date (à ce jour ou antérieur)
- Analyse par ligne d'affaire du détail de l'ensemble des chiffres
- Vision des complètes de toutes les affaires en-cours ou passées

Power Automate (Automatisation de process et workflows de validation - Liste non exhaustive - Nécessite une licence Power Automate pour les utilisateurs)

#### Commerce

- Création de revue de contrat sur les offres, avec workflows de validation : Demande d'approbation par mail / teams ou application mobile
- Création de revue de contrat sur les commandes, avec workflow de validation : Demande d'approbation par mail / teams ou application mobile
- Alerte du service commercial lors de la modification d'une devise à l'intérieur de PMI
- Alerte du service commercial lors de la modification ou la création d'un découvert autorisé sur un client
- Formulaire de création de compte web, avec dédoublonnage sur le code SIRET ou SIREN (utilisable en interne ou en externe sur votre site web)
- Alerte automatique du client lors de la création de sa commande

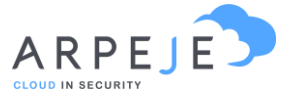

• Alerte automatique du client à l'expédition de sa commande.

## **Comptabilité**

- Pré-relance automatique par mail des factures clients qui arrivent à échéance sous 10 jours
- Création d'un planning sous planner pour la gestion des relances factures arrivées à échéance (alimentation automatique)
- Alerte des personnes de la comptabilité (ou autres) lors d'une régénération ou d'une facture
- Automatisation de la récupération des taux de devises sur la banque centrale européenne
- Alerte en cas de modification d'un RIB fournisseur (usurpation bancaire)

#### Achat

- Création de revues de contrats sur les demandes de prix virgule avec workflows de validation : Demande d'approbation par mail / teams ou application mobile
- Création de revues de contrats sur les commandes fournisseurs, avec workflows de validation : Demande d'approbation par mail / teams ou application mobile
- Relance automatique des commandes d'achats en retard
- Pré-relance des commandes d'achat

## Production

- Alerte des personnes de la production (ou autre) lors d'une régénération des besoins
- Alerte en cas d'un dépassement du stock de sécurité, mini, maxi

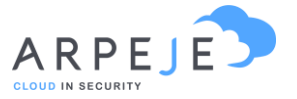

## **Qualité**

- Création d'un planning sous planner pour la gestion des nonconformités (alimentation automatique)
- Création en automatique avec alertes des non-conformités à la réception d'une réclamation client par mail (exemple : qualite@arpeje.fr) avec alimentation d'un planning de traitement de la demande (planner).

# Power Apps ( Applications connectées à l'ERP - Nécessite des licences Power Apps pour les utilisateurs simultanés)

## Création d'un portail fournisseur

- Pour permettre à ces derniers de valider leurs commandes (quantités, délais) sans que votre acheteur ait à les contacter pour cette première relance
- Pour alerter le service achat si il y'a des modifications de délais ou de quantités souhaitées

#### Suivi des temps déportés

• Les collaborateurs peuvent saisir leurs temps directement depuis l'application mobile

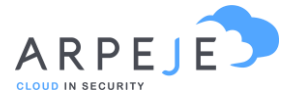

# **SharePoint**

# Stocker les documents dans un espace collaboratif, sécurisé et accessible depuis n'importe quel appareil (PC portable, téléphone, tablette, etc…)

- Créer des espaces de stockage dématérialisés avec vos clients et/ou fournisseurs,
- Possibilité de stocker également les documents sélectionnés sur l'ordinateur des collaborateurs qui ont accès, qu'ils soient connectés ou non sur Internet (pratique chez un client ou dans le train).

#### Gestion documentaire

- Gérer les droits d'accès aux documents,
- Gérer les différentes versions des documents.

#### Lien Outlook

• Lien avec votre messagerie Outlook (stockage des PJ ou des Mails).

#### Lien PMI

• Avoir un document stocké à un endroit et accessible depuis plusieurs chemins grâce aux métadonnées de ce dernier (exemple : un plan article dans le dossier article accessible depuis la fiche client pour qui la pièce est vendue).

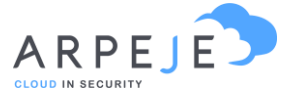

#### Dossiers partageables avec vos tiers

- Possibilité de faire un dossier par commande,
- Possibilité de faire un dossier par offre,
- Possibilité de faire un dossier par lot.

## Gérer l'impression de documents émanant de PMI directement dans **SharePoint**

• Automatiser l'édition de facture en masse.

# IA Builder (module complémentaire)

• Océrisation des factures d'achat avec classement automatique de ces dernières dans SharePoint, déclenchement de workflows de validation et import dans PMI

Pour un problème technique sur le pack ArpeJe ou support Power, merci d'envoyer un mail à technique@arpeje.fr

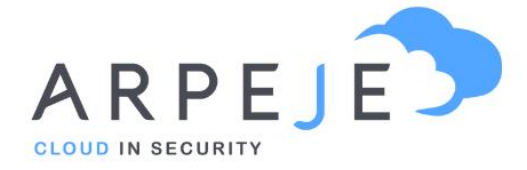

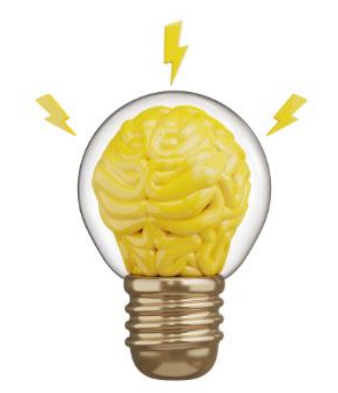

ArpeJe accompagne la transformation numérique de votre entreprise grâce aux outils Microsoft

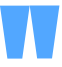

9 rue de l'Aqueduc 75010 PARIS Téléphone : +33 (0)1 73 13 68 15

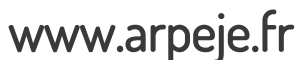

9 RUE DE L'AQUEDUC 11 RUE DE L'AQUEDUC 11 RUE DE L'AQUEDUC 11 RUE DE L'AQUEDUC 11 RUE DE L'AQUEDUC 11 RUE DE L